# FORMATION INTRA-ENTREPRISE :

# Contenu pédagogique WEBDEV CURSUS COMPLET

FONDAMENTAUX 1 ET 2 + AVANCÉ NIVEAU 3 ET 4

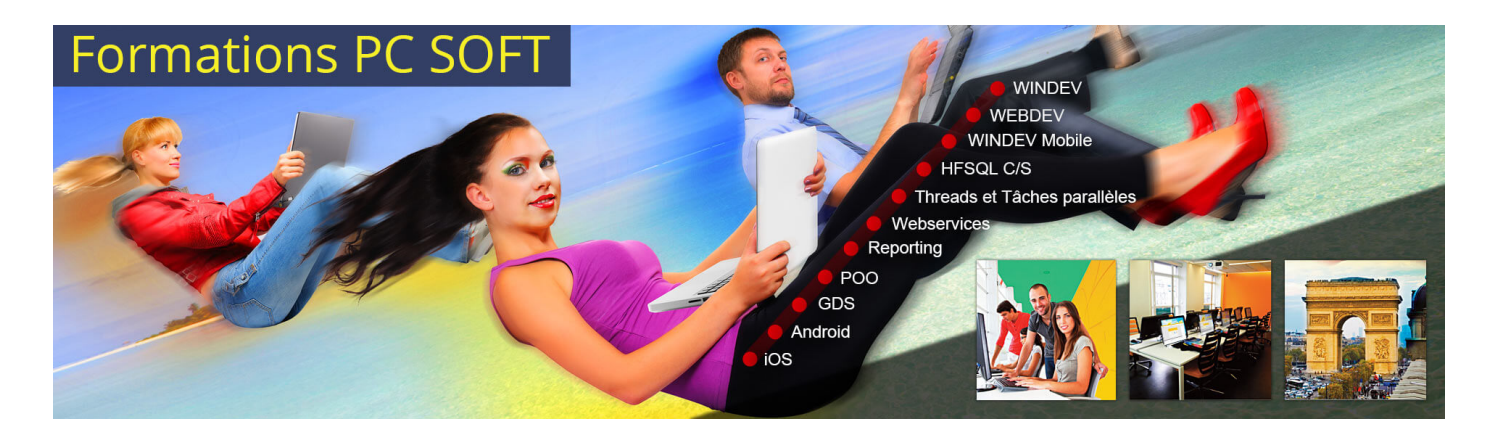

#### Pré-requis (à qui s'adresse cette formation ?)

Cette formation pour développeurs est destinée aux nouveaux utilisateurs de WEBDEV souhaitant réaliser des sites Internet/Intranet.

Au préalable, nous vous conseillons de suivre le tutoriel (guide d'auto-formation inclus en standard dans l'éditeur de WEBDEV).

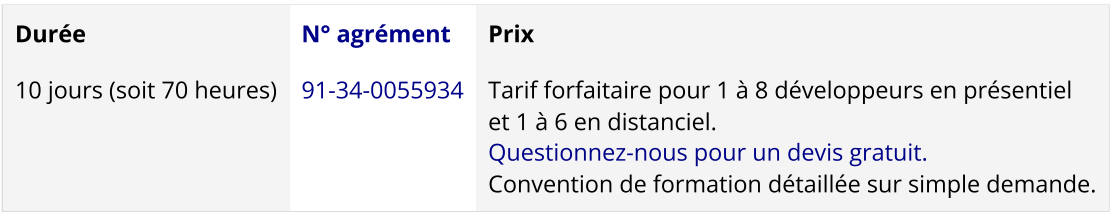

Nous pouvons vous proposer comme contenu pédagogique de cette formation : (Le contenu pédagogique peut être totalement personnalisé)

# Contenu pédagogique :

#### **Objectifs**

#### Vous apprendrez à :

#### FONDAMENTAUX 1

- Vous familiariser avec l'environnement de développement (sujet 1)
- Créer un site dynamique (sujet 2)
- Maîtriser les concepts de base et les principaux éditeurs (sujets 1,2)
- Concevoir et modifier une structure de données (sujet 2)

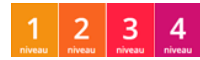

- Utiliser les fonctions classiques du WLangage (sujets 2,3)
- Utiliser des modèles et des feuilles styles (sujet 2)
- Utiliser AJAX automatique (sujet 2)
- Installer les sites sur le serveur Web de l'hébergeur (sujet 4)

#### FONDAMENTAUX 2

- Maîtriser de nouveaux champs évolués (sujet 2)
- Utiliser des nouvelles fonctions du WLangage (sujet 1)
- Intégrer le multilingue dans vos sites (sujet 1)
- Utiliser un composant Externe (sujet 1)
- Utiliser le Upload (sujet 1)
- Utiliser le Download (sujet 1)
- Faire un site Responsive (sujet 1)

#### AVANCÉ Niveau 3

- Utiliser AJAX programmé (sujet 1)
- Gérer des champs évolués (sujet 2)
- Utiliser les concepts du mode AWP (sujet 3)
- Les bases du référencement (sujet 3)
- Faire des sites référençables en mode Session (Sujet 4)

#### AVANCÉ Niveau 4

- Améliorer la sécurité du site (sujet 1)
- Introduction au JavaScript (sujet 3)
- Intégrer des composants externes (HTML + CSS + JavaScript) (sujet 3)
- Gérer des champs évolués (sujet 2)
- Débogage & Intégration continue (sujet 4)

# Moyens pédagogiques, techniques et d'encadrement

#### Formation [intra-entreprise](javascript:lirelasuite() en présentiel

#### Pour chaque stagiaire, il est mis à disposition :

- Un support de cours papier
- Un bloc note
- Un stylo

Le formateur qui assure la formation est un salarié PC SOFT expérimenté.

#### Formation [intra-entreprise](javascript:lirelasuite() en distanciel

Le temps de la formation, vous êtes en contact permanent avec le formateur via le logiciel GotoMeeting (©), qui permet de partager votre écran et le sien.

Vous pouvez également communiquer avec les autres participants pour garder une convivialité à la formation et un échange technique productif.

Le support de cours (format PDF) vous est envoyé avec la convocation avant le début de la formation. Il vous suffit juste d'avoir le produit PC SOFT (en dernière version) nécessaire à la formation installé sur votre machine. (Si tel n'est pas le cas, contactez-nous avant la formation au +33 [\(0\)4](tel:+33467032032) 67 032 032 ou [formation@pcsoft.fr](mailto:formation@pcsoft.fr) afin de trouver une solution ensemble)

Pour en savoir plus sur le [déroulement](https://pcsoft.fr/formation/comment-se-deroule-votre-formation.html) de la formation en distanciel

En fin de stage, l'évaluation de l'acquisition des compétences est faite via un QCM. Une attestation de fin de formation est remise à chaque stagiaire.

# Programme (détails de cette formation)

Le formateur s'appuie sur le support de cours, adapté aux objectifs de la formation. (le support est fourni en début du stage)

Ce support de cours est découpé en sujets.

Chaque sujet est organisé en 3 axes :

- 1. présentation théorique du sujet par le formateur et questions/réponses éventuelles
- 2. exercice de mise en application (travail individuel) dans un temps imparti le formateur reste à disposition de chacun pour aider et apporter des explications supplémentaires.
- 3. correction de l'exercice avec toutes les explications nécessaires et questions/réponses éventuelles le formateur s'assure que chaque stagiaire a bien assimilé l'exercice avant de poursuivre.

Toutes ces méthodes et ces exercices vous serviront à mettre en pratique vos acquis dès votre retour dans votre entreprise.

# FONDAMENTAUX 1 (2 jours, soit 14 heures)

#### Sujet 1. Présentation de WEBDEV (1 heure)

- Le principe de fonctionnement d'un site réalisé avec WEBDEV
- Les différents types de site : statique, dynamique, référençable
- L'environnement de développement

#### Sujet 2. Le site WEBDEV (5.5 heures)

- Création du projet
- La création de la base de données
- Pages et modèles de page
- Création d'un formulaire
- Pages d'ajout, modification et suppression
- AJAX automatique dans WEBDEV
- Les CSS et les styles WEBDEV
- La déclaration et la portée des variables
- Groupes de champs
- Propriétés des objets
- Procédures et fonctions WLangage
- Les requêtes SELECT
- Les Éditions
- Mise en place du RGPD
- Remplissage automatique des formulaires

#### Sujet 3. Les champs abordés : (7 heures)

- Tables fichier
- Zones répétées fichier
- Captcha
- Combo
- Image
- Zone de Texte Riche
- Bouton
- Saisie
- Liens

# Sujet 4. Le déploiement (30 minutes)

- L'architecture serveur Web
- Les hébergeurs
- Le déploiement par média physique
- L'administration du site sur le serveur

# FONDAMENTAUX 2 (3 jours, soit 21 heures)

#### Sujet 1. Le site WEBDEV (15.5 heures)

- La gestion des droits d'accès (Groupware utilisateur)
- Site vente en ligne (gestion du panier, de la commande et de la facture)
- Responsive (Zoning et agencement)
- Dynamic Serving
- Les CSS avancés, les styles WEBDEV
- Le champ Flexbox
- Le zoning
- L'ancrage
- Le multilingue
- Les cookies
- Les popups (ajout, modification et suppression dans la base)
- L'upload et le download
- Diaporama
- Les composants externes
- Gestion des sessions
- Les Emails

#### Sujet 2. Les champs (5.5 heures)

- Le champ Table programmé (mémoire)
- Le champ Graphe
- Le champ Zone répétée
- Les modèles de champs
- Le champ Page interne et les pages internes
- Le champ Flexbox

# AVANCÉ Niveau 3 (2 jours, soit 14 heures)

# Sujet 1. La programmation et les concepts (8 heures)

- L'amélioration de l'UI & UX au travers du Web 2.0
- La maîtrise des fonctions avancées AJAX
- Gestion de l'auto-complétion
- Les tâches différées
- Le drag&drop programmé
- La Visite Guidée

#### Sujet 2. Les champs (2 heures)

- Le champ Jauge (en AJAX)
- Le champ Tableau de Bord
- Le champ Page interne et les pages internes
- Le champ Diagramme

#### Sujet 3. Créer des pages en mode AWP (2 heures)

- Principe et concepts
- Différences avec le mode "classique"
- URL rewriting
- Bases du référencement
- Sessions pré-lancés en AWP
- L'AWP sans UI

#### Sujet 4. Faire des sites référençables en mode Session (2 heures)

- Principe et concepts
- Différences avec le mode "AWP"
- URL rewriting

# AVANCÉ Niveau 4 (3 jours, soit 21 heures)

#### Sujet 1. Programmation et concepts (5 heures)

- Clonage de champ
- Le XML
- Le databinding
- JSON
- La sécurité des sites
- Indirections
- WebSockets

#### Sujet 2. Les champs (6 heures)

- Le champ table hiérarchique
- Le champ planning
- Le champ carte

# Sujet 3. Intégrer des éléments externes dans vos sites (7 heures)

- Interaction entre le champ carte et les API Google Maps
- Introduction au JavaScript
- Intégrer des composants externes (HTML + CSS + JavaScript)

# Sujet 4. Débogage & Intégration continue (3 heures)

- Audit statique
- Audit dynamique
- Activations des logs
- L'analyseur de performances
- La gestion des exceptions
- Dump débogage
- Débogage à distance
- Tests automatiques de procédures
- Fabrique logicielle

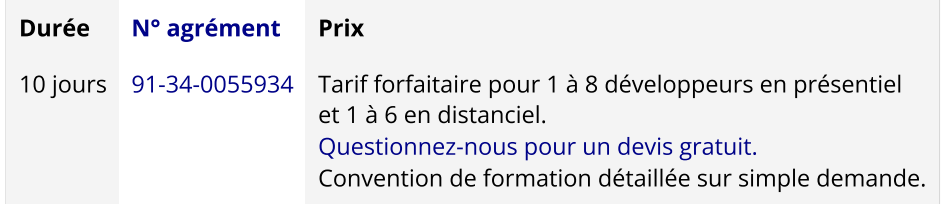

Les [conditions](https://pcsoft.fr/formation/conditions-generales.htm) générales de formation PC SOFT s'appliquent.

Date de révision : Janvier 2024